GopherChina2018

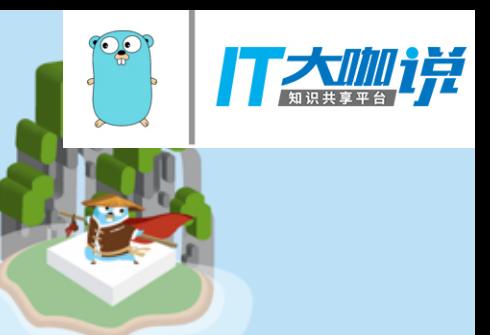

# Go toolchain internals and implementation based on arm64

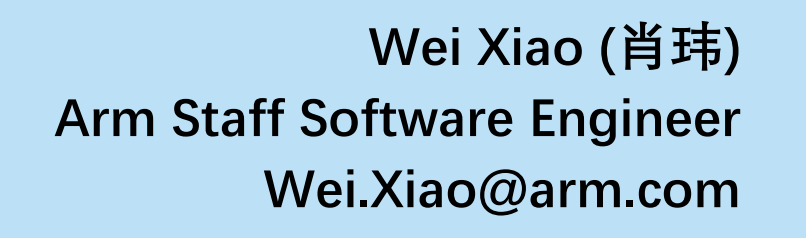

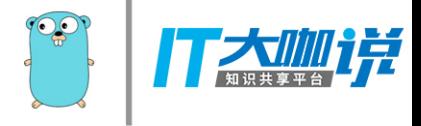

## **Go toolchain overview**

A toolchain is a package composed of the compiler and ancillary tools, libraries and runtime for a language which together allow you to build and run code written in that language.

- gc: evolved from the Plan 9 toolchain and includes its own compiler, assembler, linker and tools, as well as the Go runtime and standard library.
- gccgo: extends the gcc project to support Go.
- **Ilgo:** built on top of the LLVM compiler infrastructure.

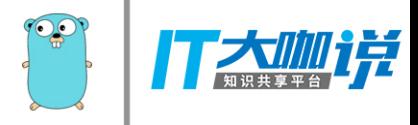

## **Go toolchain example**

#### **\$go build -x helloworld.go**

**……**

**/golang/pkg/tool/linux\_arm64/compile -o \$WORK/b001/\_pkg\_.a -trimpath \$WORK/b001 -p main -complete -buildid Lz0Z4IaaV-BMteKblcuy/Lz0Z4IaaV-BMteKblcuy -D \_/golang/test -importcfg \$WORK/b001/importcfg -pack -c=4 ./helloworld.go /golang/pkg/tool/linux\_arm64/buildid -w \$WORK/b001/\_pkg\_.a # internal …… /golang/pkg/tool/linux\_arm64/link -o \$WORK/b001/exe/a.out -importcfg \$WORK/b001/importcfg.link buildmode=exe -buildid=C4PaIvbSKZNsCh5tSi2r/Lz0Z4IaaV-BMteKblcuy/fOp-Rk\_DpGJ5cJq23wER/C4PaIvbSKZNsCh5tSi2r -extld=gcc \$WORK/b001/\_pkg\_.a /golang/pkg/tool/linux\_arm64/buildid -w \$WORK/b001/exe/a.out # internal mv \$WORK/b001/exe/a.out helloworld**

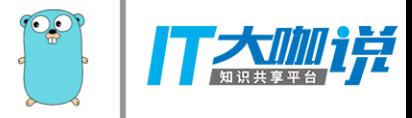

## Go toolchain workflow

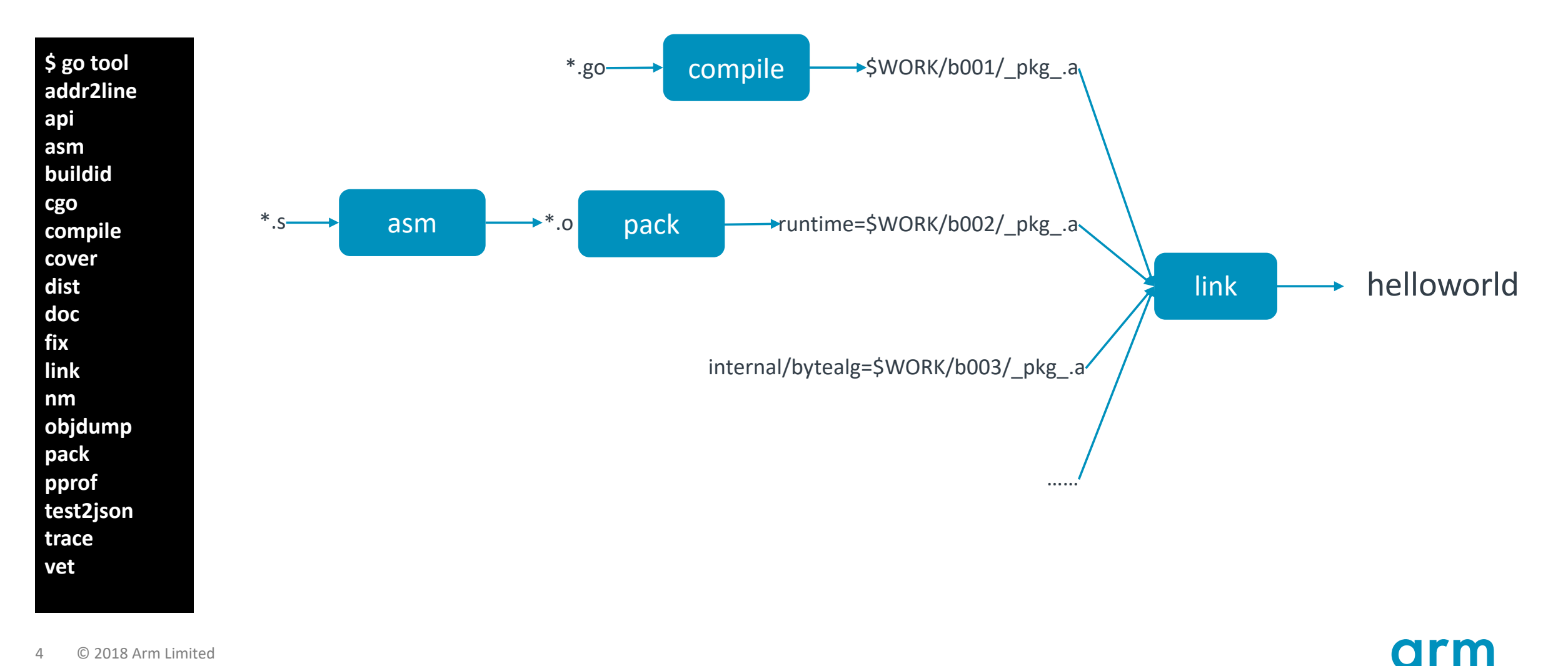

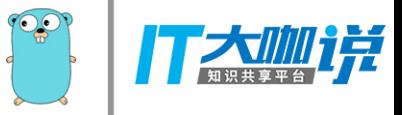

# **Compile**

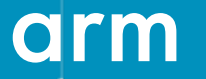

© 2018 Arm Limited

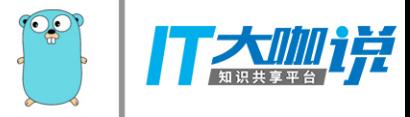

### **Go compiler overview**

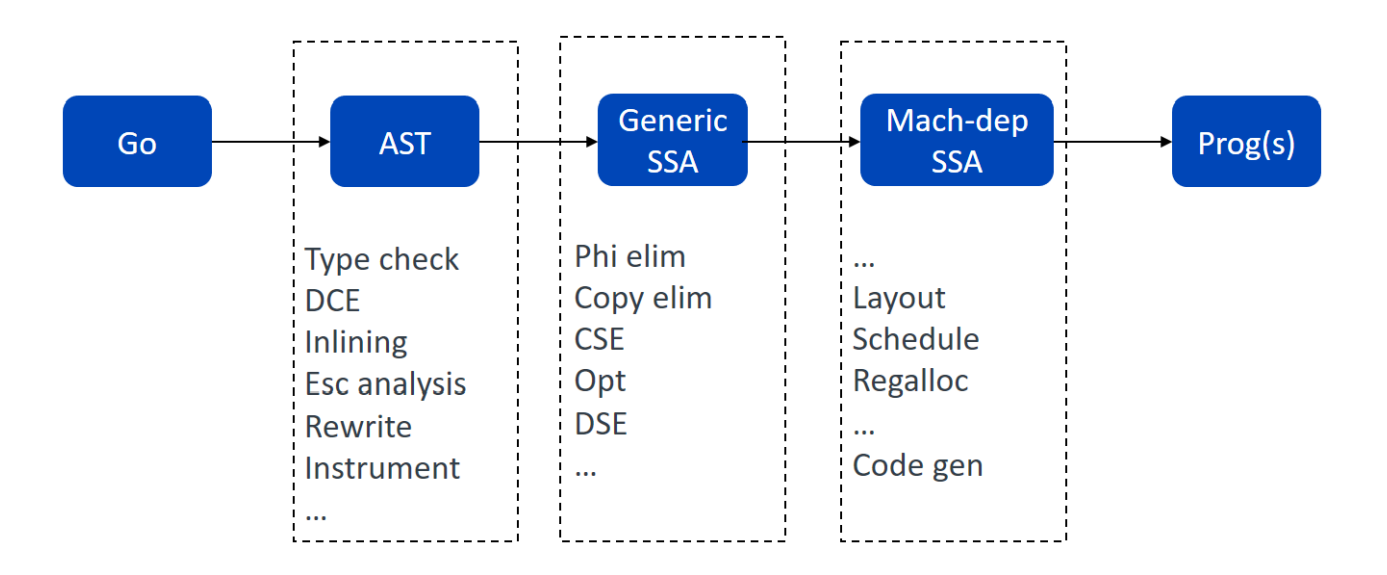

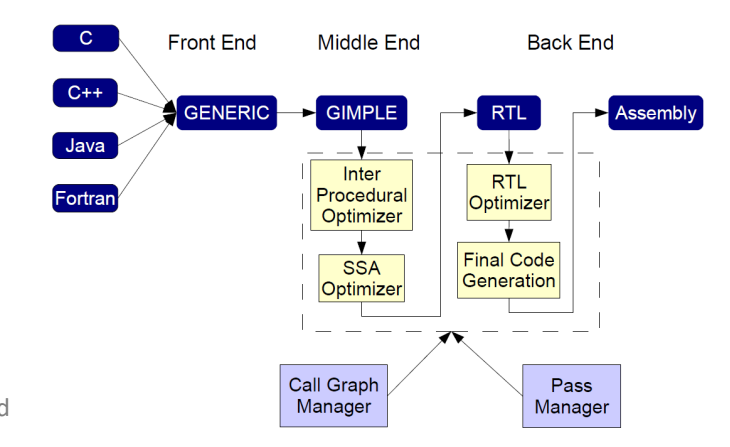

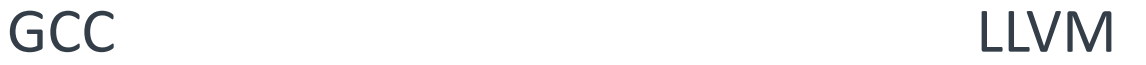

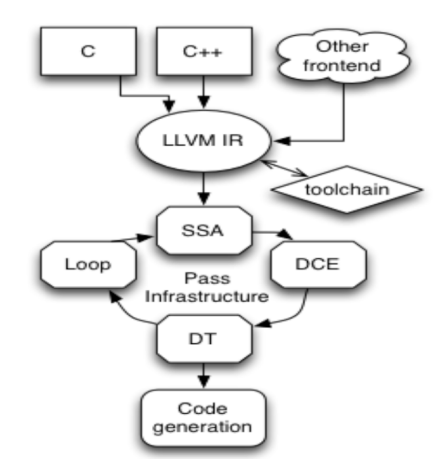

arm

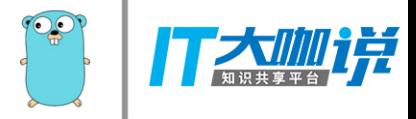

## **Front end**

- Syntax check
- Type check
- Dead code elimination
- Inline
- Escape analysis
- Declared and not used check
- Rewrite
- Instrument

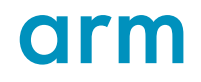

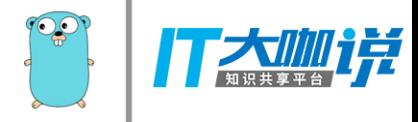

## **Middle end**

#### Machine-independent Passes

330// list of passes for the compiler  $331$  var passes =  $[...]$ pass{ // TODO: combine phielim and copyelim into a single pass? 332 {name: "early phielim", fn: phielim}, 333 {name: "early copyelim", fn: copyelim}, 334 {name: "early deadcode", fn: deadcode}, // remove generated dead code to avoid doing pointless work during opt 335 {name: "short circuit", fn: shortcircuit}, 336 {name: "decompose user", fn: decomposeUser, required: true}, 337 338 {name: "zero arg cse", fn: zcse, required: true}, // required to merge OpSB values 339 {name: "opt deadcode", fn: deadcode, required: true}, // remove any blocks orphaned during opt 340 341 {name: "generic cse", fn: cse}, {name: "phiopt", fn: phiopt}, 342 {name: "nilcheckelim", fn: nilcheckelim}, 343 {name: "prove", fn: prove}, 344 {name: "loopbce", fn: loopbce}, 345 {name: "decompose builtin", fn: decomposeBuiltIn, required: true}, 346 {name: "softfloat", fn: softfloat, required: true}, 347 {name: "late opt", fn: opt, required: true}, // TODO: split required rules and optimizing rules 348 {name: "generic deadcode", fn: deadcode}, 349 {name: "check bce", fn: checkbce}, 350 Options providing insight into compiler decisions: 351 {name: "fuse", fn: fuse}, {name: "dse", fn: dse}, 352 • -d=ssa/<phase>/stats 353 {name: "writebarrier", fn: writebarrier, required: true}, // expand write barrier ops 354 {name: "insert resched checks", fn: insertLoopReschedChecks,  $\cdot$  -m disabled: objabi.Preemptibleloops\_enabled ==  $0$ }, // insert resched checks in loops. 355 {name: "tighten", fn: tighten}, // move values closer to their uses 356

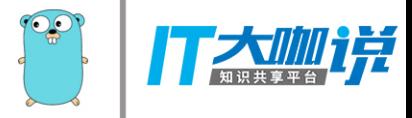

## **Machine-independent optimization example**

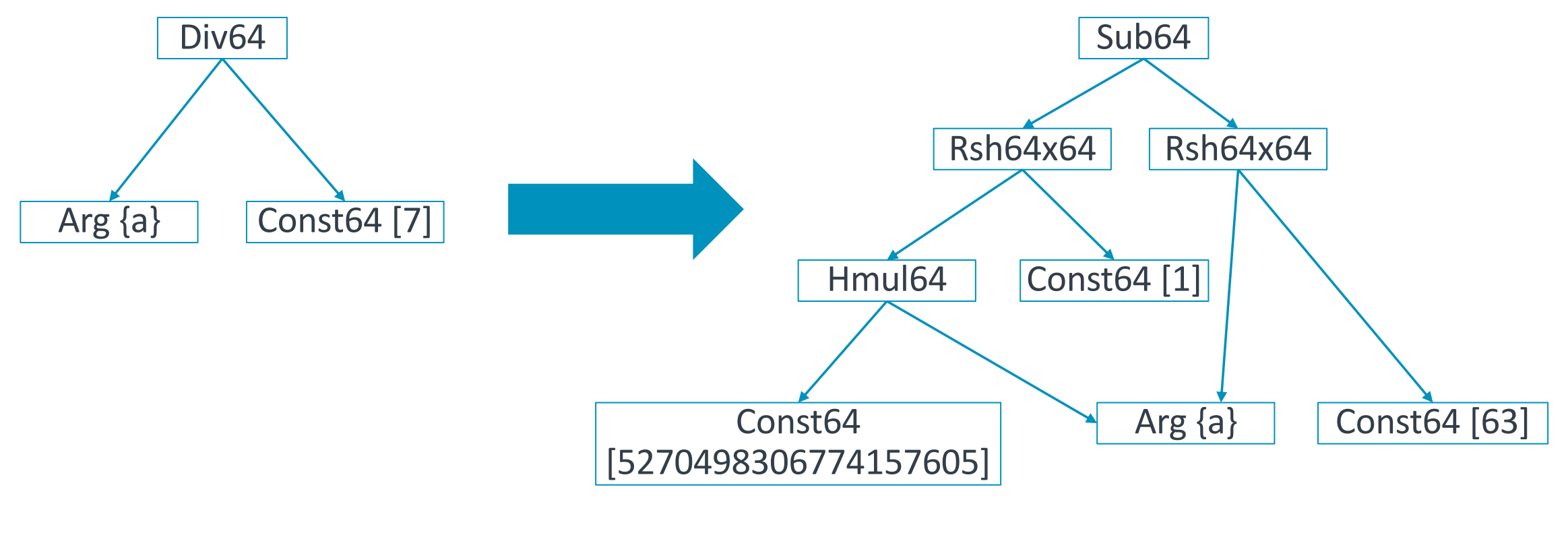

**a/7 (((a\* 5270498306774157605)>>64)>>1)-(a>>63)**

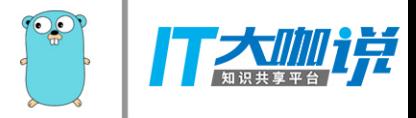

### **Back end**

#### Machine-dependent Passes

{name: "lower", fn: lower, required: true}, 357 {name: "lowered cse", fn: cse}, 358 {name: "elim unread autos", fn: elimUnreadAutos}, 359 {name: "lowered deadcode", fn: deadcode, required: true}, 360 {name: "checkLower", fn: checkLower, required: true}, 361 {name: "late phielim", fn: phielim}, 362 {name: "late copyelim", fn: copyelim}, 363 {name: "phi tighten", fn: phiTighten}, 364 {name: "late deadcode", fn: deadcode}, 365 {name: "critical", fn: critical, required: true}, // remove critical edges 366 367 {name: "likelyadjust", fn: likelyadjust}, {name: "layout", fn: layout, required: true}, // schedule blocks 368 {name: "schedule", fn: schedule, required: true}, // schedule values 369 370 {name: "late nilcheck", fn: nilcheckelim2}, {name: "flagalloc", fn: flagalloc, required: true}, // allocate flags register 371 {name: "regalloc", fn: regalloc, required: true}, // allocate int & float registers + stack slots 372 {name: "loop rotate", fn: loopRotate}, 373 {name: "stackframe", fn: stackframe, required: true}, 374 {name: "trim", fn: trim}, // remove empty blocks 375

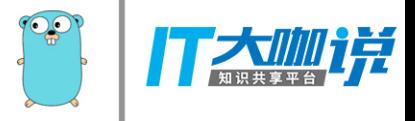

## **Convert to machine-dependent ops**

### **Example for arm64**

### **Before**

410 Div <T>

411 b1:

- 412  $v1 = InitMem <$
- 413  $v2 = SP$  < u intptr>
- 414  $v5 =$  Addr <\*int64> { $\sim$ r1} v2
- 415  $v6 = Arg < int64 > {a}$
- 416 v10 = VarDef <mem> {~r1} v1
- 417 v3 = Const64 <uint64> [5270498306774157605]
- 418 v12 = Const64 <uint64> [1]
- 419 v14 = Const64 <uint64> [63]
- 420 v4 = Hmul64 <int64> v3 v6
- $421 \text{ v}13 =$  Rsh64x64 <int64> v6 v14
- 422 v7 = Rsh64x64 <int64> v4 v12
- 423 v9 = Sub64 <int64> v7 v13
- 424 v11 = Store <mem> {int64} v5 v9 v10
- 425 Ret v11

### **After**

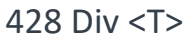

- 429 b1:
- 430  $v1 = \text{InitMem}$  <mem>
- 431  $v2 = SP$  < uintptr>
- 433 v6 = Arg <int64 > {a}
- 434 v10 = VarDef <mem> {~r1} v1
- 435 v3 = MOVDconst <uint64> [5270498306774157605]
- 443 v4 = MULH <int64> v3 v6
- 444 v7 = SRAconst <int64> [1] v4
- 445 v9 = SUBshiftRA <int64> [63] v7 v6
- 446 v11 = MOVDstore <mem> {~r1} v2 v9 v10
- 447 Ret v11

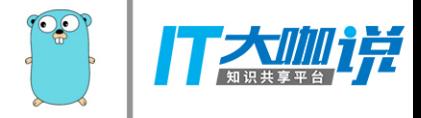

### **Generate Prog**

### Prog describes a single "machine" instruction

#### type Prog struct {

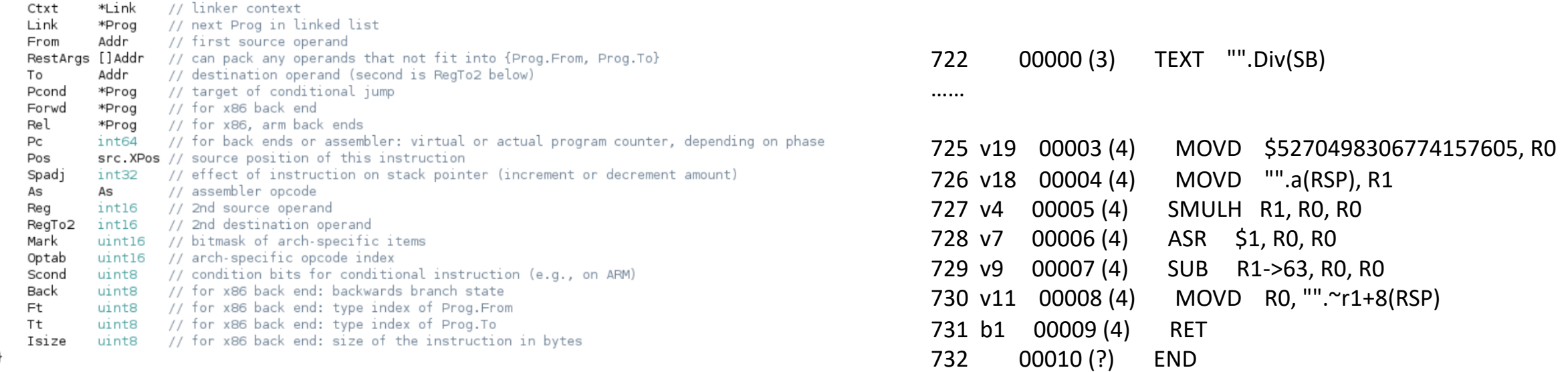

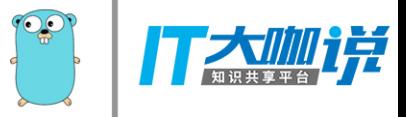

# **Asm**

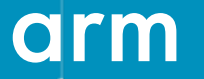

© 2018 Arm Limited

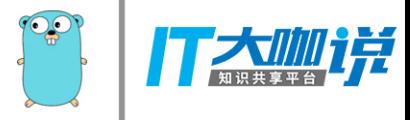

### **Go assembler overview**

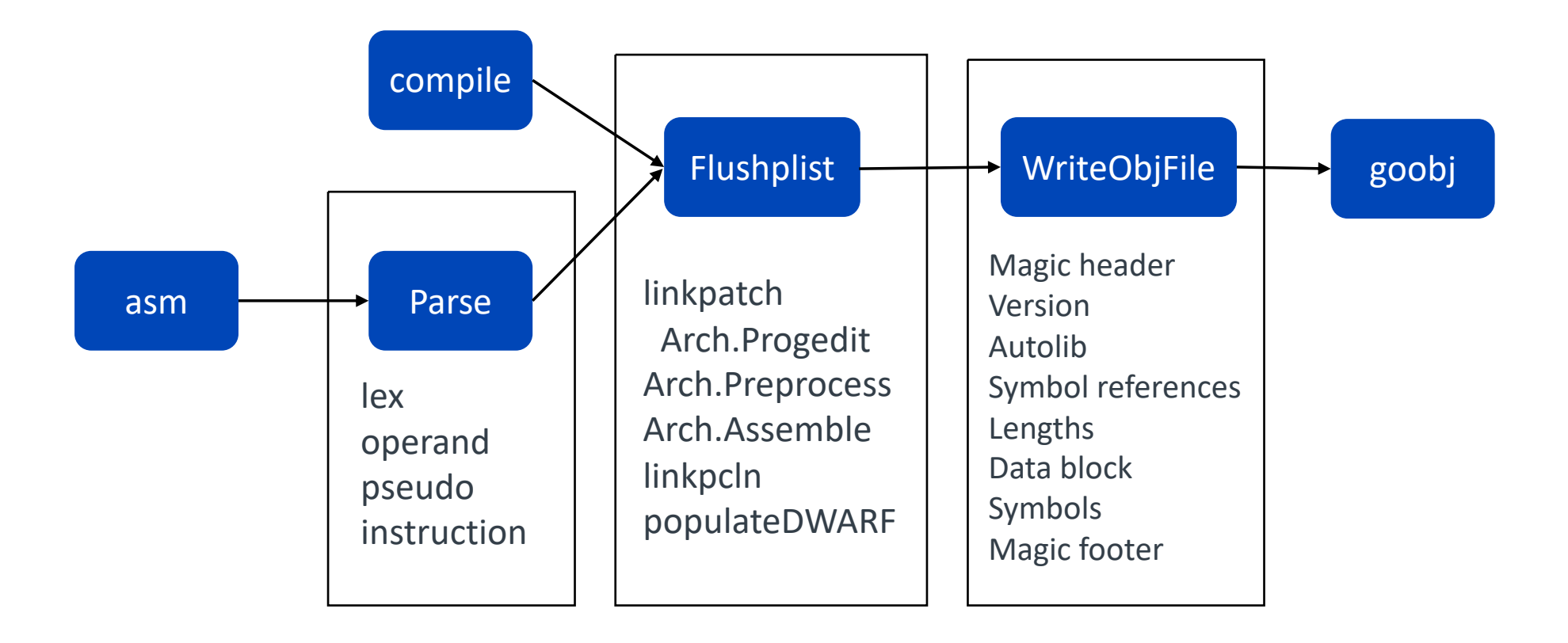

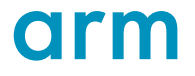

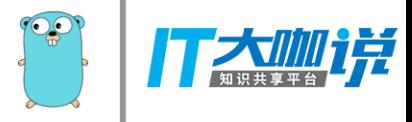

## **Go arm64 assembly example**

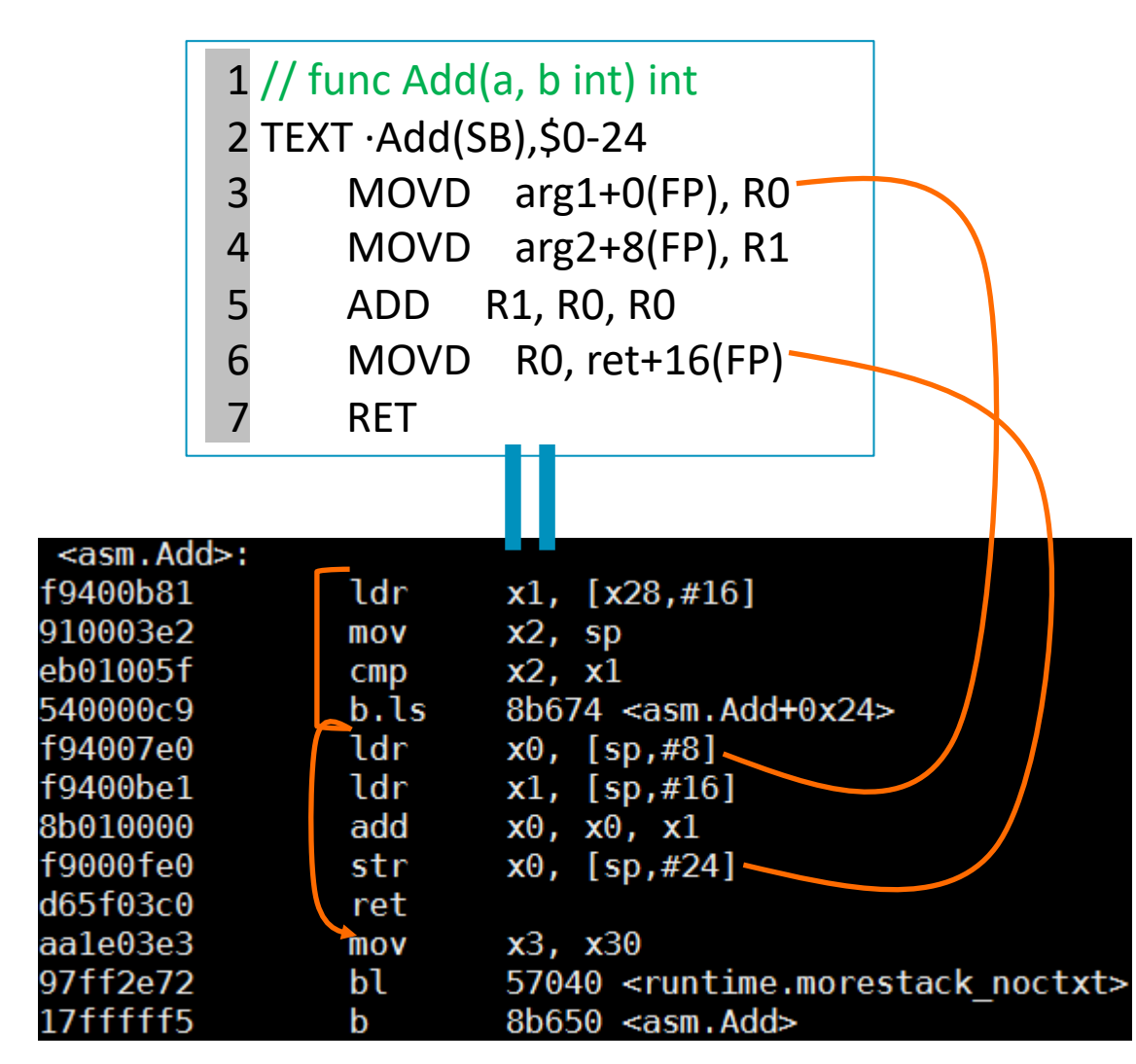

### Semi-abstract instruction set

### Move instructions

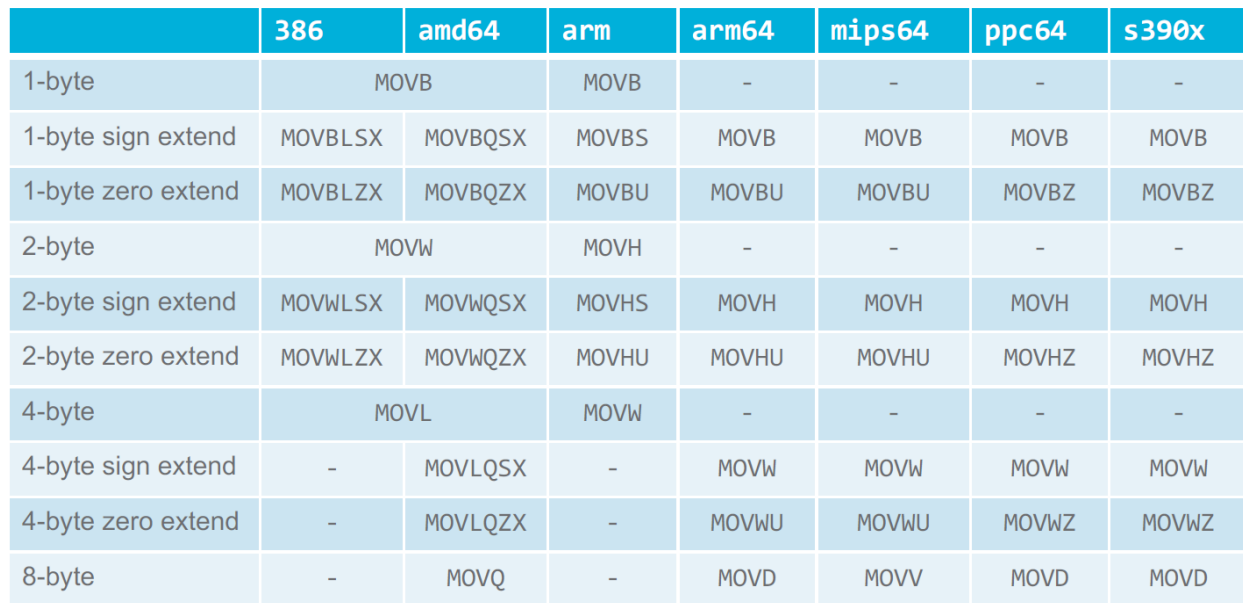

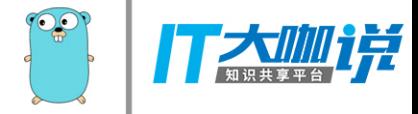

## Goobj

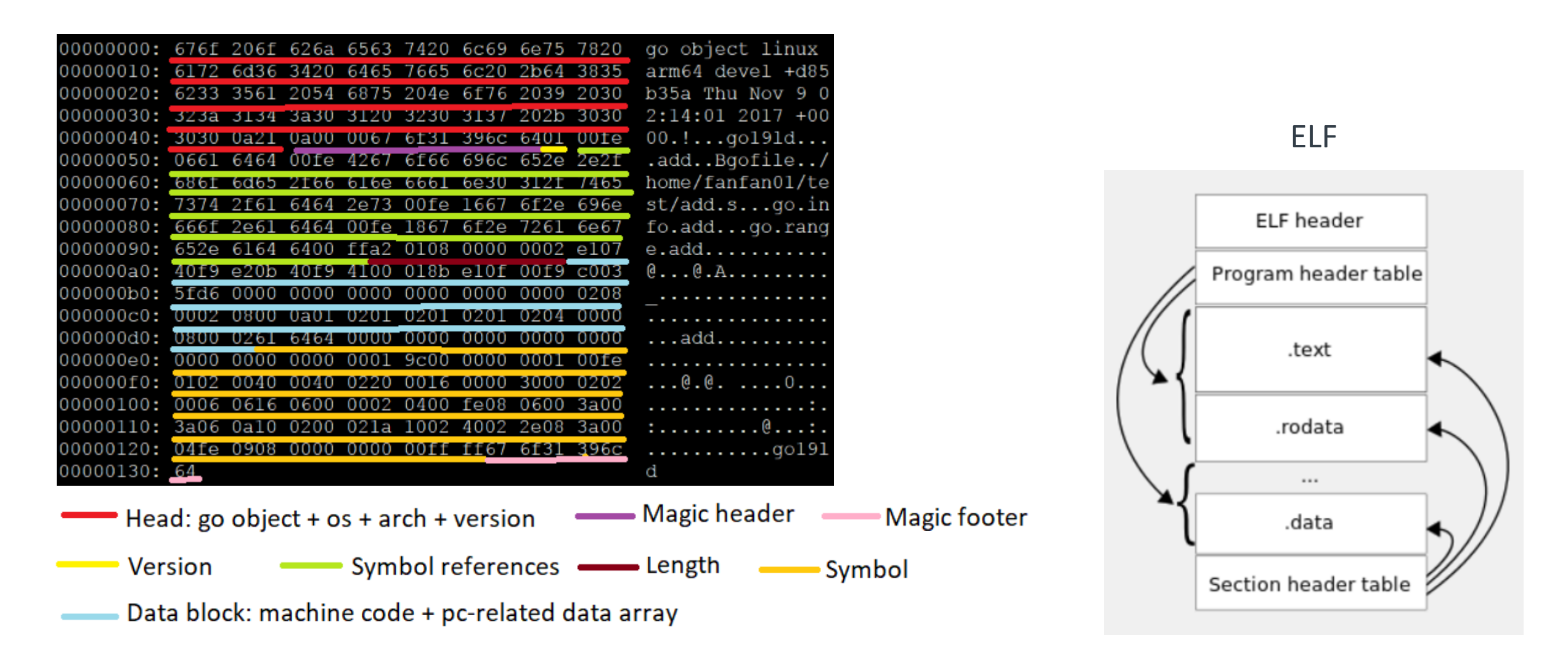

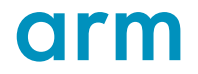

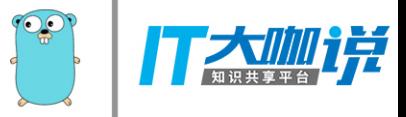

# **Link**

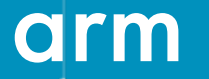

© 2018 Arm Limited

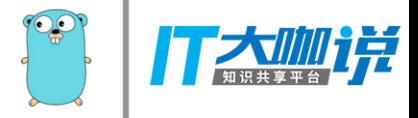

 $\overline{\mathbf{O}}$ 

## **Go link overview**

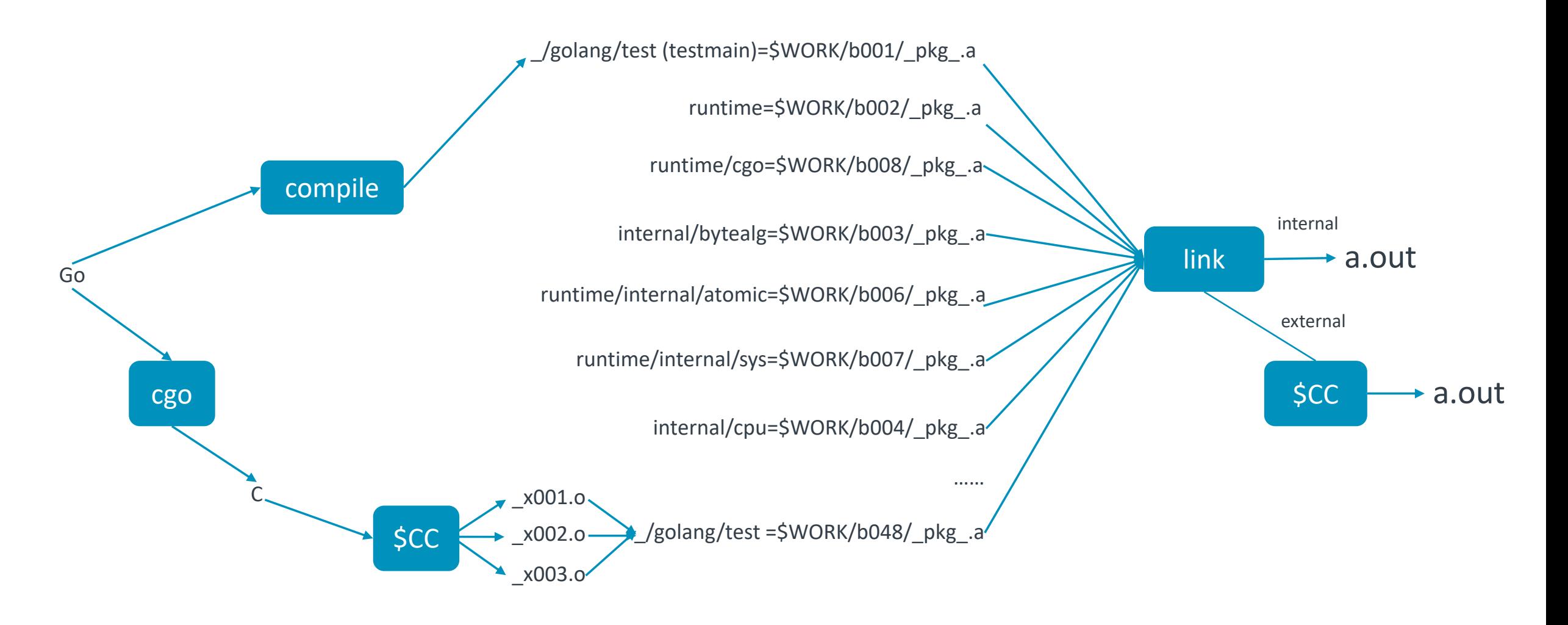

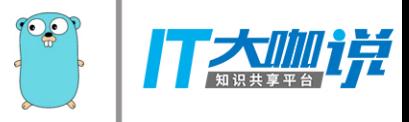

## **Go link workflow**

- 1. Load package libraries and objects (including host objects)
- 2. Determine link mode
- 3. Mark all reachable symbols
- 4. Prepare ELF symbols (e.g set up PLT)
- 5. Assign addresses to text
- 6. Reorganize Go meta data (pcln, functab, type and …)
- 7. Handle relocations of host objects (if internal link)
- 8. Assign addresses to data
- 9. Generate DWARF (set up the per-compilation unit part of the DIE tree)
- 10. Resolve relocations (target dependent)
- 11. Write out ELF (code, data, table, header and …)
- 12. Emit relocations for host link (if external link)
- 13. Check undefined symbols
- 14. Invoke host link to generate output (if external link)
- 15. Invoke host ar to generate output (if C Archive)

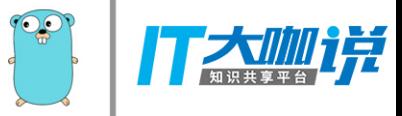

# **Others**

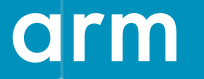

© 2018 Arm Limited

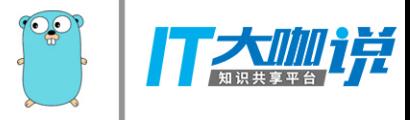

## **Some interesting topics**

- VGo: Go + = Package Versioning
- WebAssembly architecture
- Safe-points everywhere
- Register-based calling convention
- Mid-stack inlining
- $\bullet$  ………

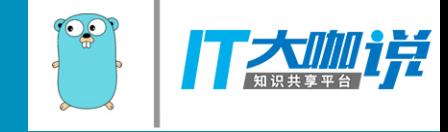

**Thank You!** Danke! Merci! 谢谢! ありがとう! Gracias! Kiitos! 감사합니다 धन्यवाद

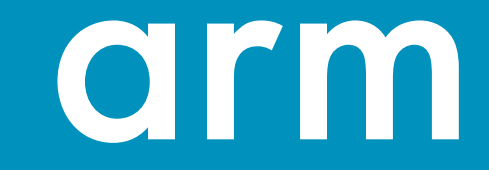